representing HW

### **last time**

#### RISC

efficient, simple hardware expose what hardware can do well

#### CISC

convenience of compiler/assembly programmer

#### Y86-64

 $movq \rightarrow \{irmovq, rrmovq, mrmovq, rmmovq\}$ cmovXX one set of operand types per item

Y86-64 encoding table

# **describing hardware**

how do we describe hardware?

pictures?

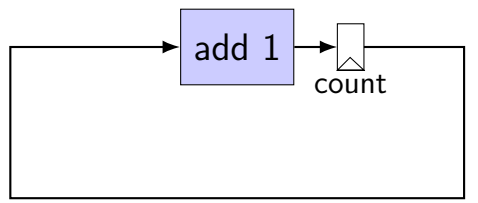

### **circuits with pictures?**

yes, something you can do

such commercial tools exist, but…

not commonly used for processors

### **hardware description language**

#### programming language for hardware

(typically) text-based representation of circuit

often abstracts away details like:

how to build arithmetic operations from gates how to build registers from transistors how to build memories from transistors how to build MUXes from gates

…

those details also not a topic in this course

#### **our tool: HCLRS**

built for this course

assumes you're making a processor

somewhat different from textbook's HCL

#### **circuits: wires**

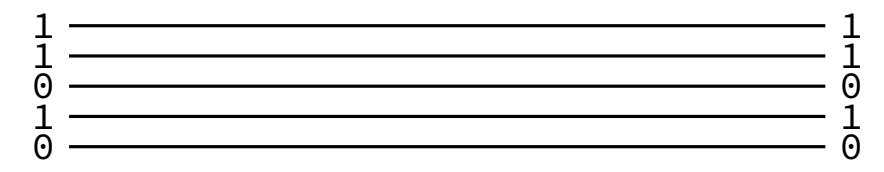

#### **circuits: wires**

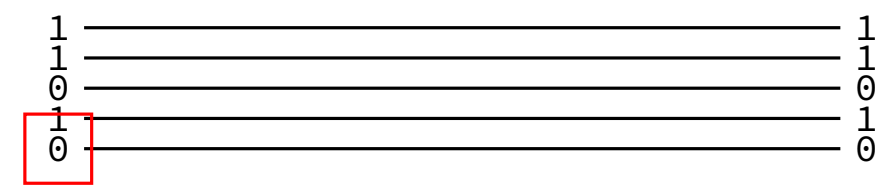

binary value — actually voltage

#### **circuits: wires**

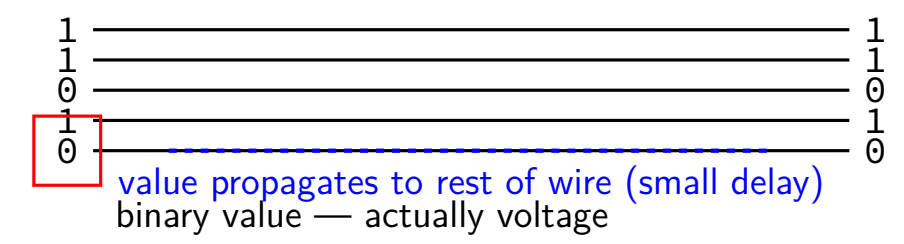

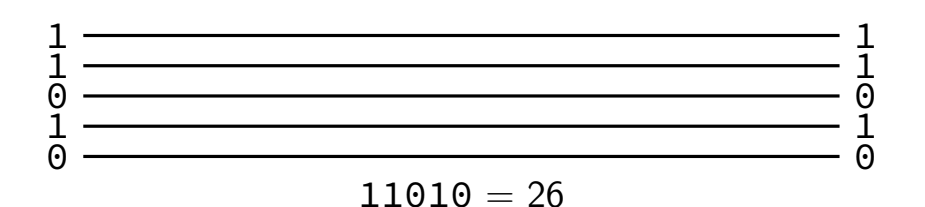

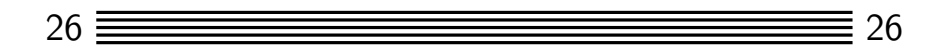

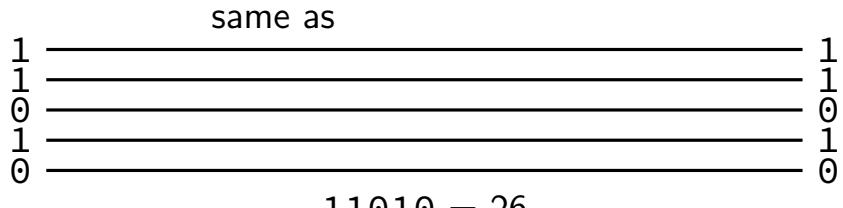

 $11010 = 26$ 

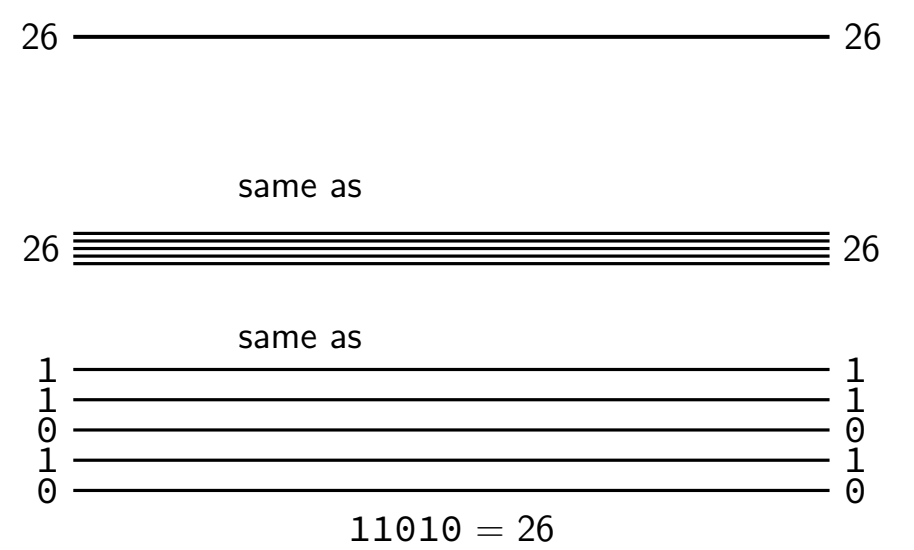

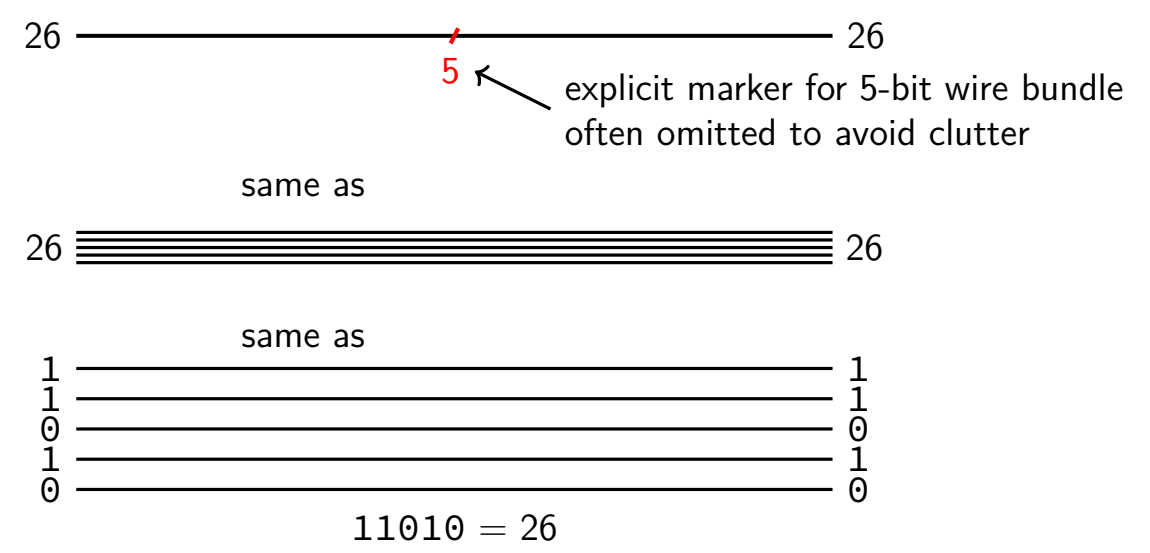

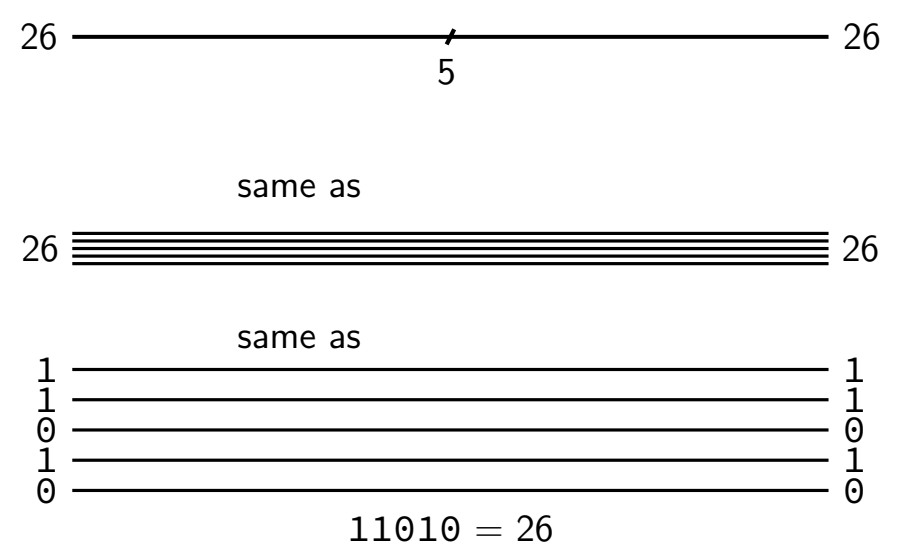

**circuits: gates**

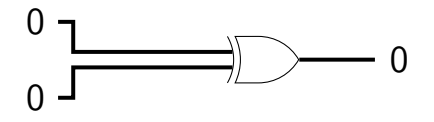

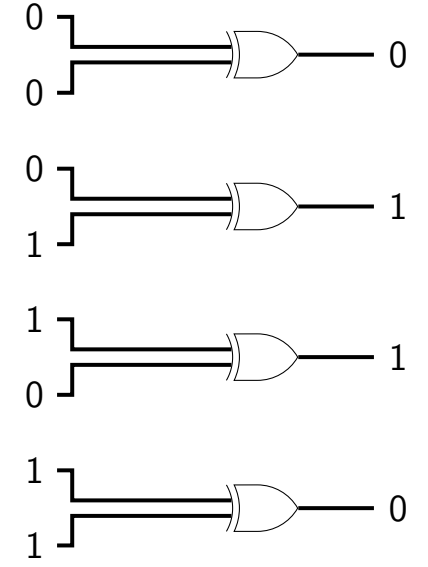

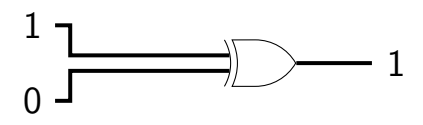

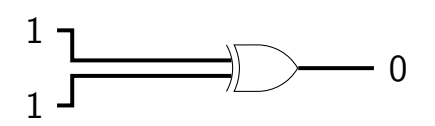

# **circuits: logic**

want to do calculations?

generalize gates:

"logic" 12 function(12) = ??

# **circuits: logic**

want to do calculations?

generalize gates:

output wires contain result of function on input changes as input changes (with delay)

12  
\n
$$
\begin{array}{r}\n 12 \\
 \overline{\phantom{0}} \\
 \text{function}(12) = ?\n \end{array}
$$

# **circuits: logic**

want to do calculations?

generalize gates:

output wires contain result of function on input changes as input changes (with delay)

need not be same width as output

$$
12
$$
\n
$$
\begin{array}{c}\n 12 \\
 \mid \\
 \text{''logic''} \\
 \text{function}(12) = ??\n \end{array}
$$

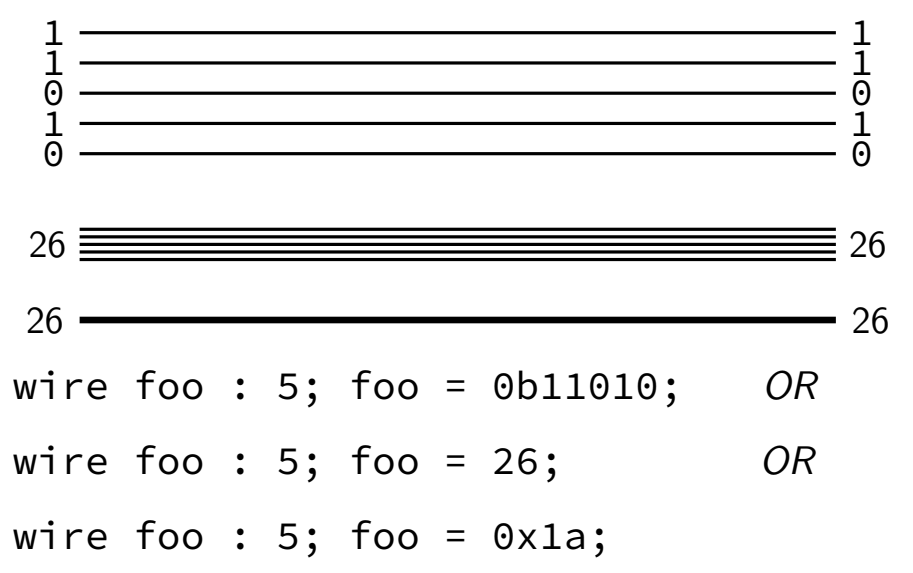

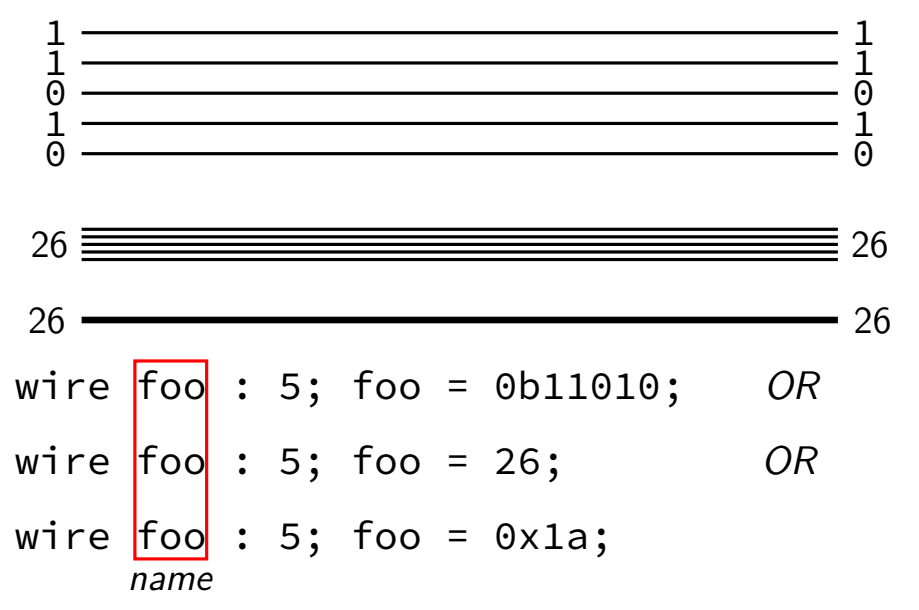

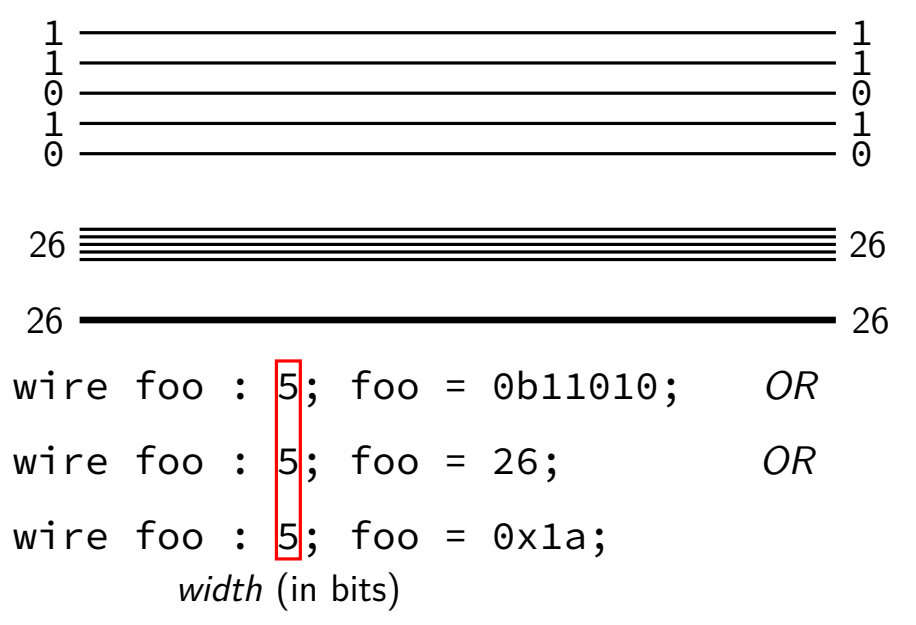

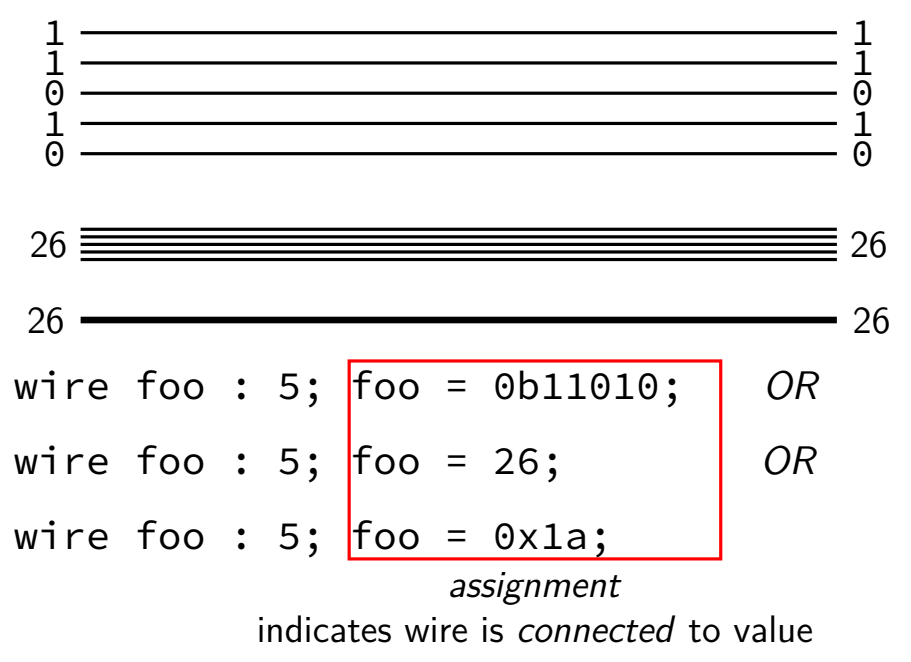

# **HCLRS: gates + calcuations (1)**

wire a : 2; wire b : 2; wire c : 2;  $c = b & a;$  $a = 0b10$ :  $b = 0b11;$ 

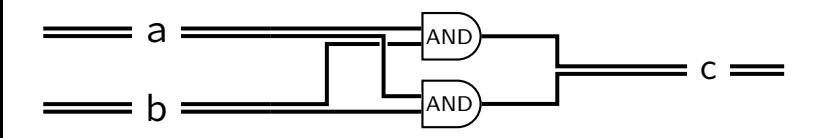

# **HCLRS: gates + calcuations (1)**

wire a : 2; wire b : 2; wire c : 2; c = b & a;  $a = 0b10;$  $b = 0b11;$  $a = 0b10;$  $b = 0b11;$  $c = b$  & a; same as

> **order doesn't matter** connected or not

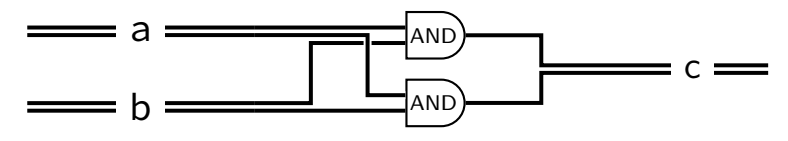

# **HCLRS: gates + calcuations (1)**

wire a : 2; wire b : 2; wire c : 2;  $c = b$  & a;  $a = 0b10$ :  $b = 0b11;$ C-like expressions supported  $0b10$  &  $0b11 = 0b10$ 

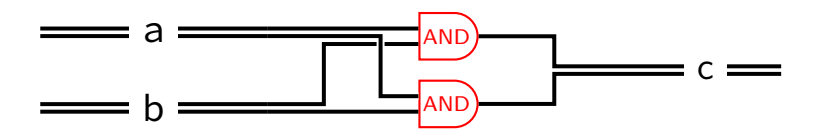

#### **HCLRS: gates + calcuations (2)**

wire a : 2; wire b : 2; wire c : 2;  $c = b + a$ ; /\* was  $b + a + c$  $a = 0b10$ : b = 0b11; more than bitwise operators supported  $0b10 + 0b11 = 0b101 \rightarrow 0b01$  (extra bits lost)

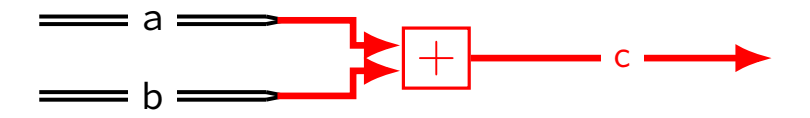

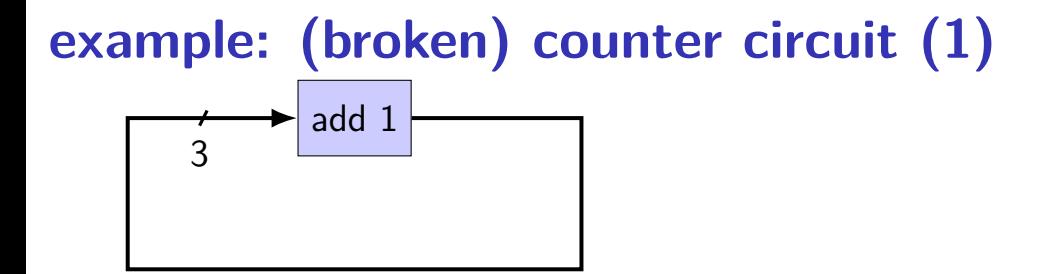

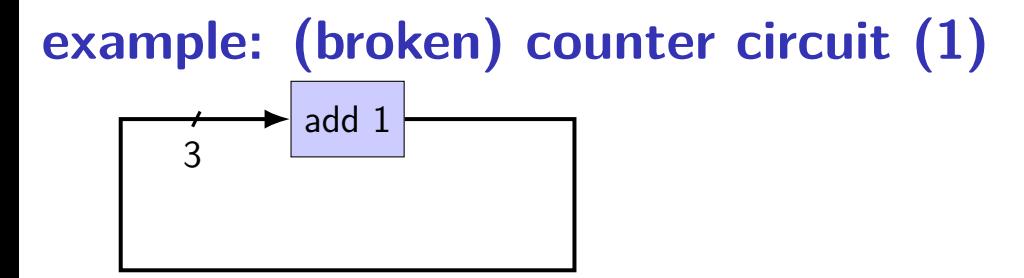

wire x : 3;  $x = x + 1;$ 

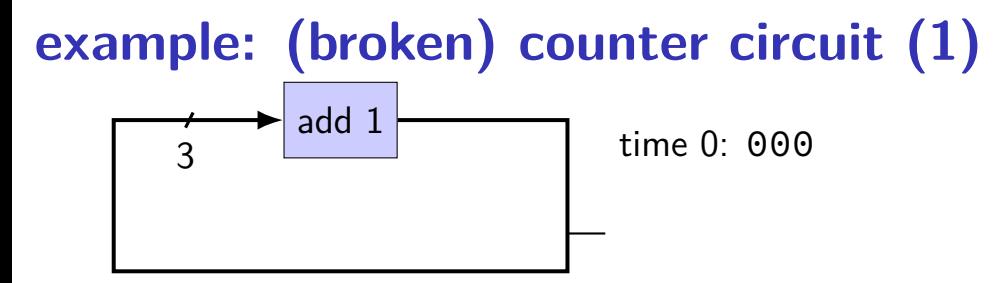

wire x : 3;  $x = x + 1;$ 

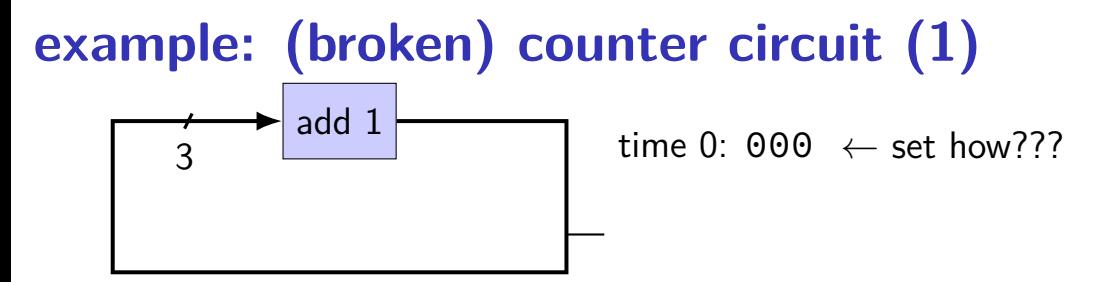

wire x : 3;  $x = x + 1;$ 

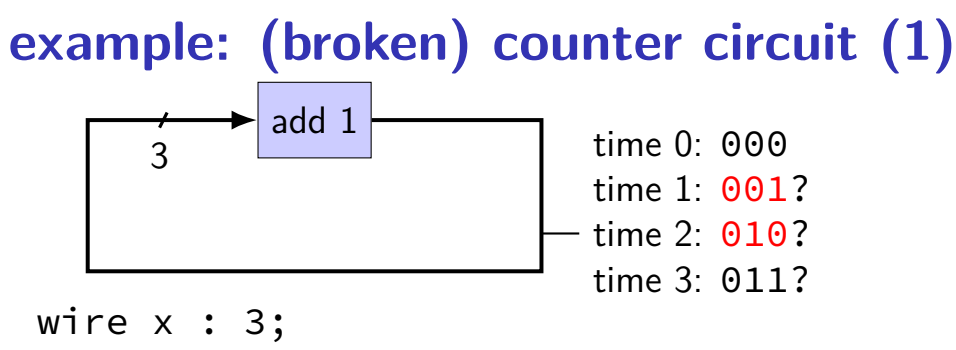

 $x = x + 1;$ 

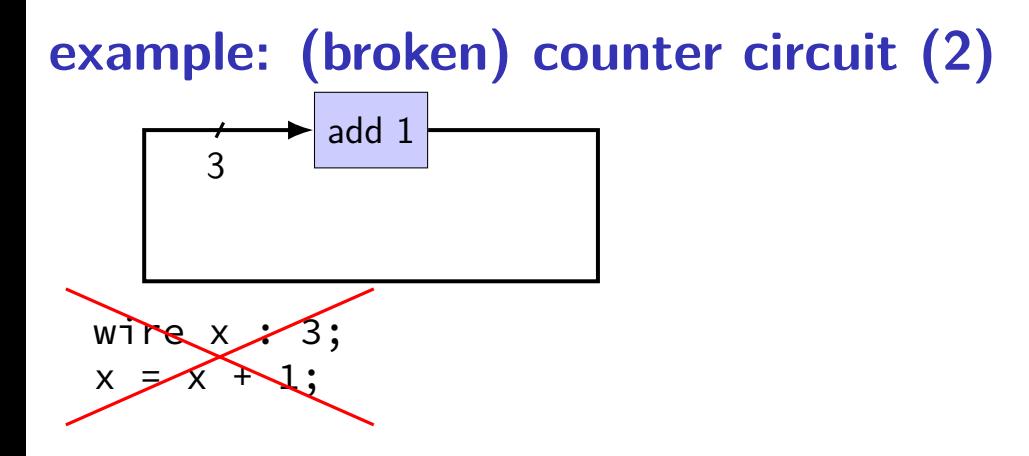

HCLRS: compile error "Circular dependency detected: x depends on x"

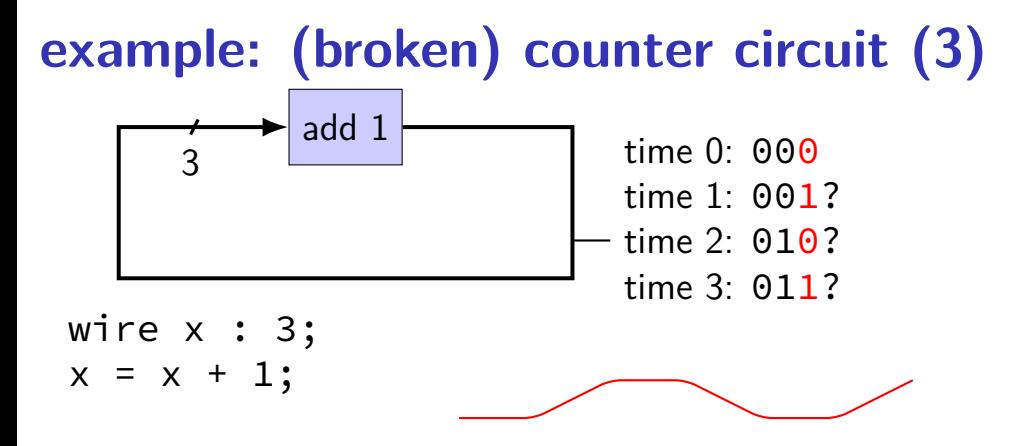

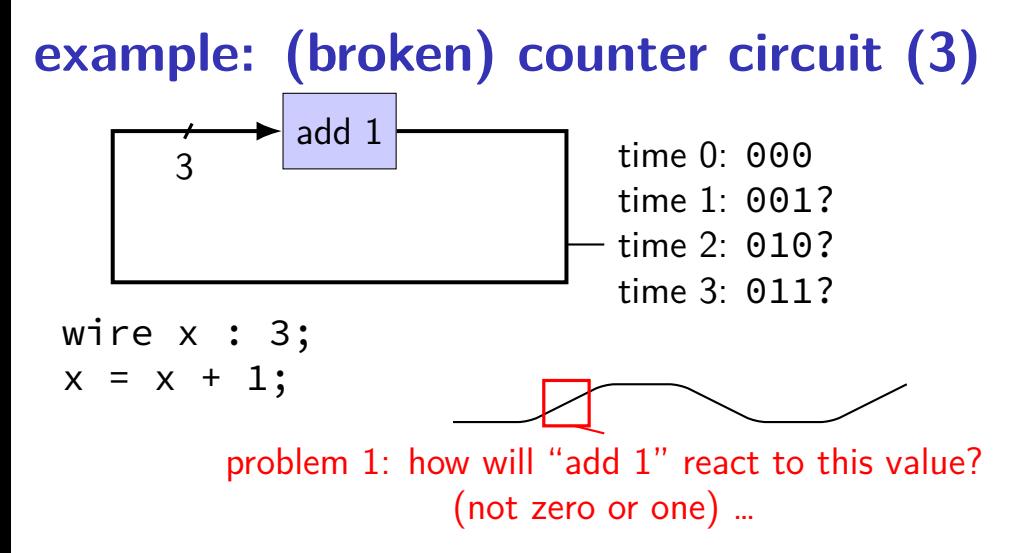

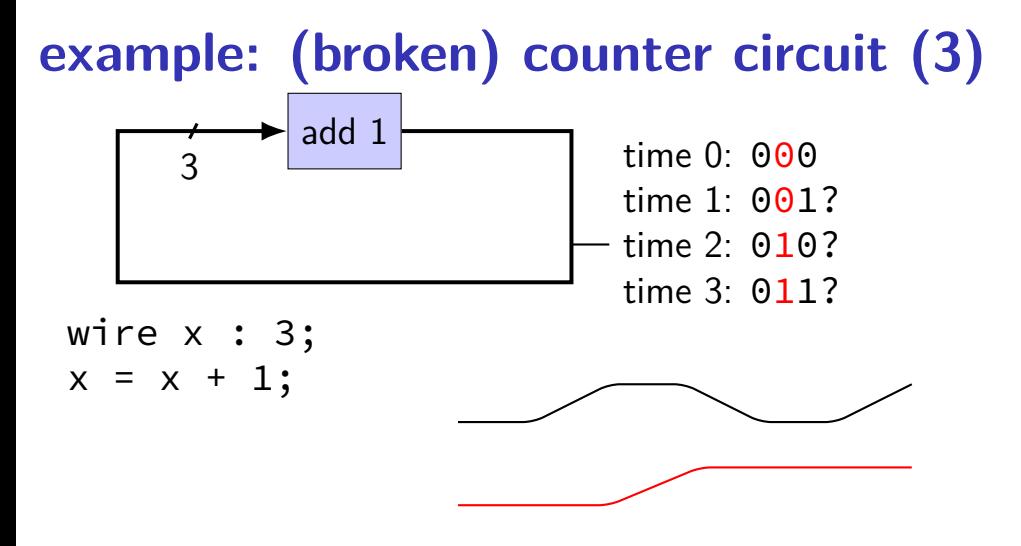

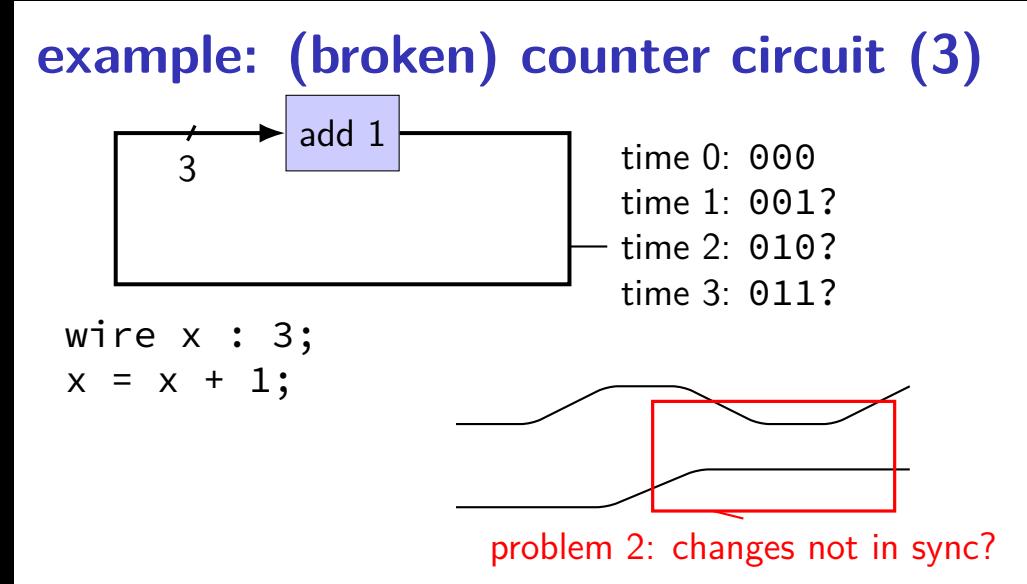

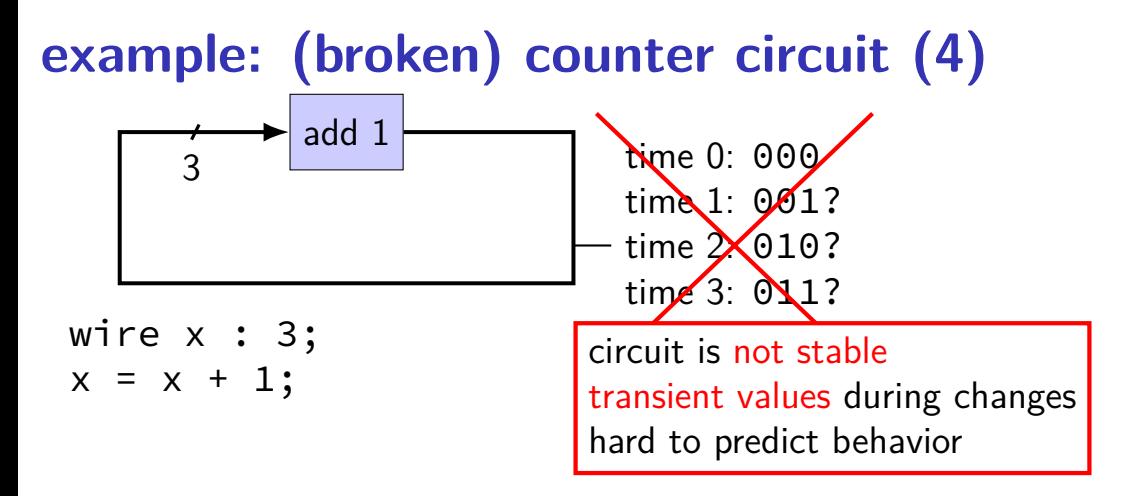

#### **circuits: state**

logic performs calculations all the time

never stores values!

need extra elements to store values registers, memory

# **example: counter circuit (corrected)**

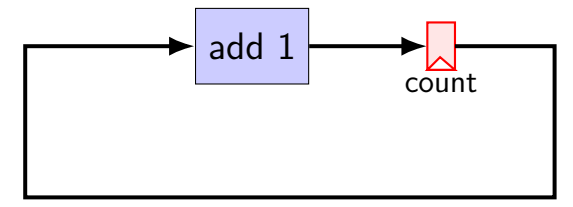

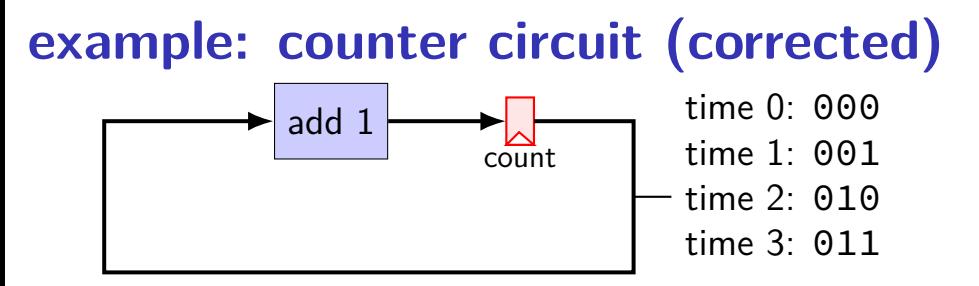

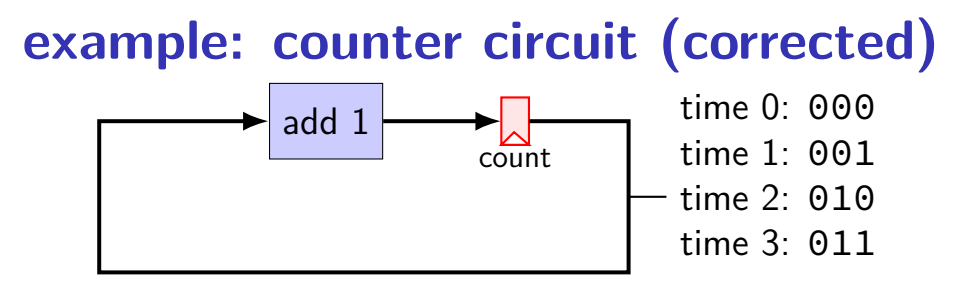

add register to store current count updates based on "clock signal" (not shown) avoids intermediate updates

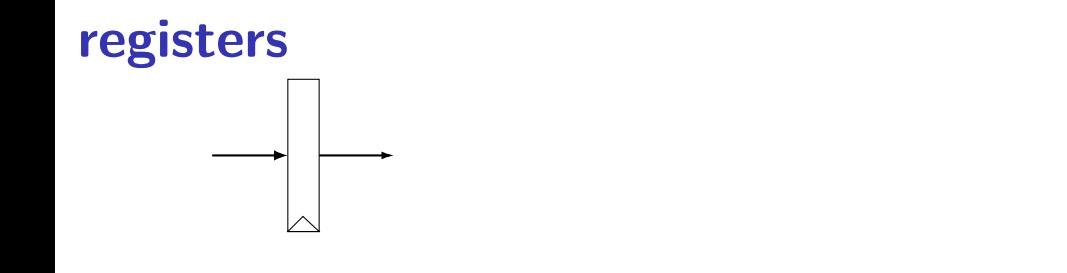

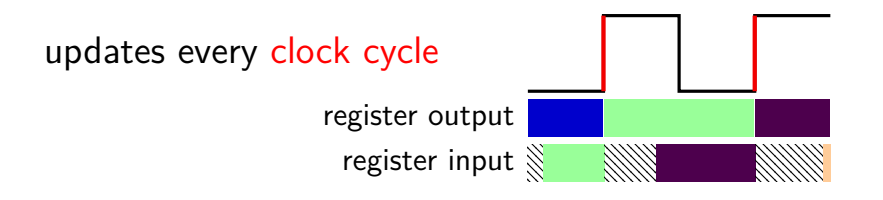

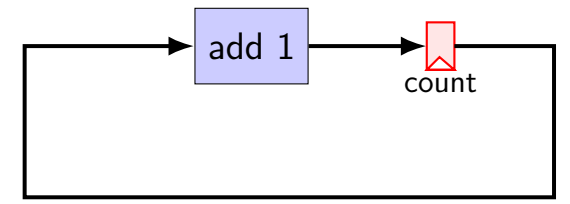

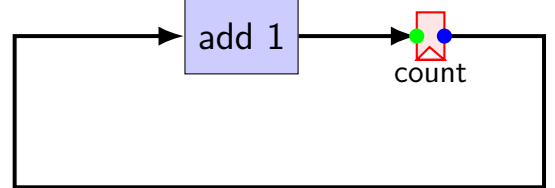

```
register xY {
    count : 3 = 0b000 ;
}
x count = Y count + 0b001;
```
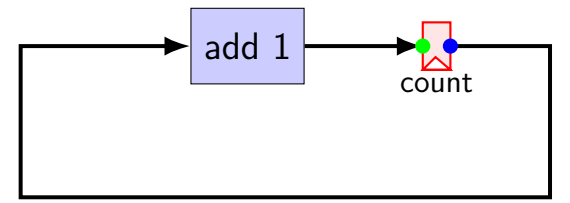

register 
$$
XY
$$
 {  
\ncount : 3 = 0b000 ;  
\ncount : 3 = 0b000 ;  
\ncan have multiple (related) registers  
\nx\_count = Y\_count + 0b001;

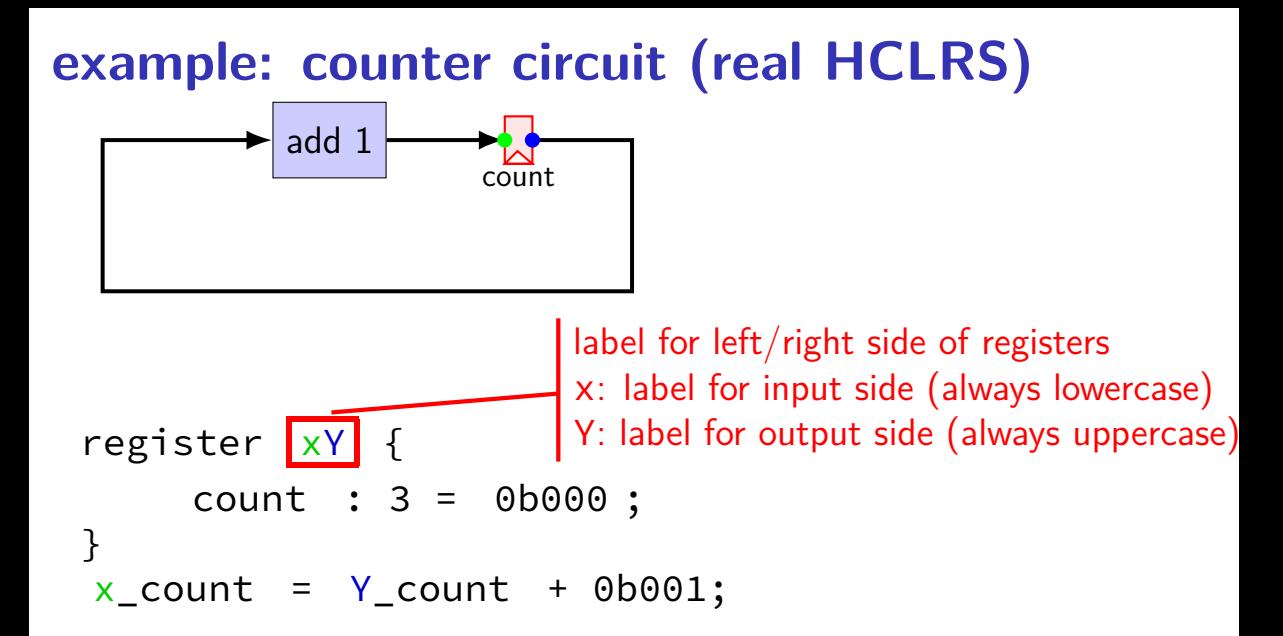

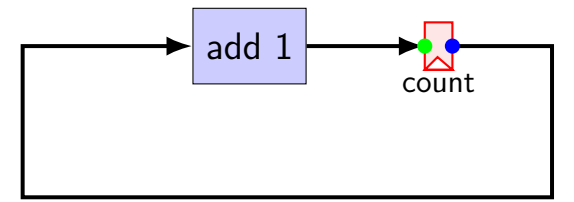

register 
$$
XY
$$
   
\n     *negative output*   
\n     *input/output*   
\n     *perfect x\_name*   
\n     *count*   
\n     *x\_count*   
\n     *x\_count*   
\n     *x\_count*   
\n     *x\_count*   
\n     *x*   
\n     *x*   
\n     *x*   
\n     *x*   
\n     *x*   
\n     *x*   
\n     *x*   
\n     *x*   
\n     *x*   
\n     *x*   
\n     *x*   
\n     *x*   
\n     *x*   
\n     *x*   
\n     *x*   
\n     *x*   
\n     *x*   
\n     *x*   
\n     *x*   
\n     *x*   
\n     *x*   
\n     *x*   
\n     *x*   
\n     *x*   
\n     *x*   
\n     *x*   
\n     *x*   
\n     *x*   
\n     *x*   
\n     *x*   
\n     *x*   
\n     *x*   
\n     *x*   
\n     *x*   
\n     *x*   
\n     *x*   
\n     *x*   
\n     *x*   
\n     *x*   
\n     *x*   
\n     *x*   
\n     *x*   
\n     *x*   
\n     *x*   
\n     *x*   
\n     *x*   
\n     *x*   
\n     *x*   
\n     *x*   
\n     *x*   
\n     *x*   
\n     *x*   
\n     *x*   
\n     

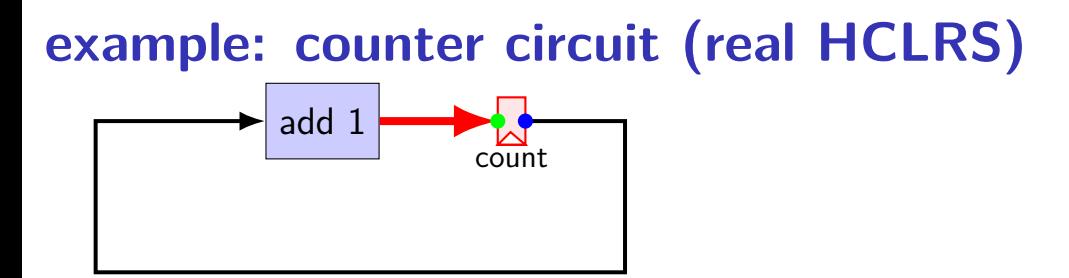

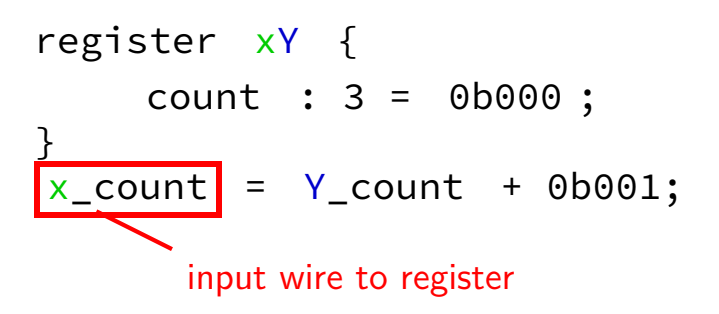

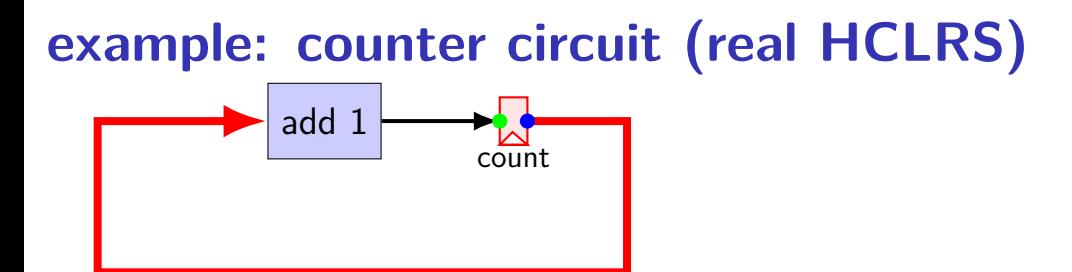

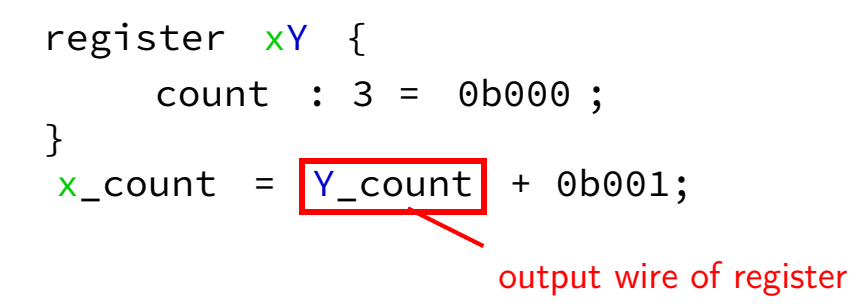

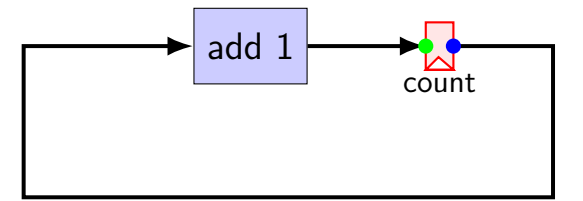

initial value of register first value for output wire (Y\_count)

register xY { count : 3 = 0b000 ; } x\_count = Y\_count + 0b001;

#### **example: counter circuit**

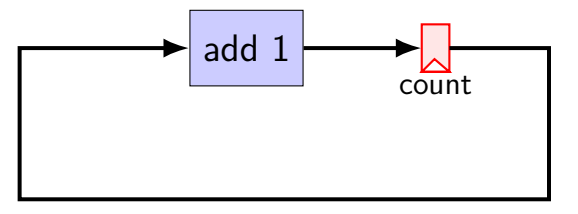

 $count$  register  $xY \{$ count : 3 = 0b000 ; }  $x_{\text{count}} = Y_{\text{count}} + 0b001;$ 

### **example: counter circuit**

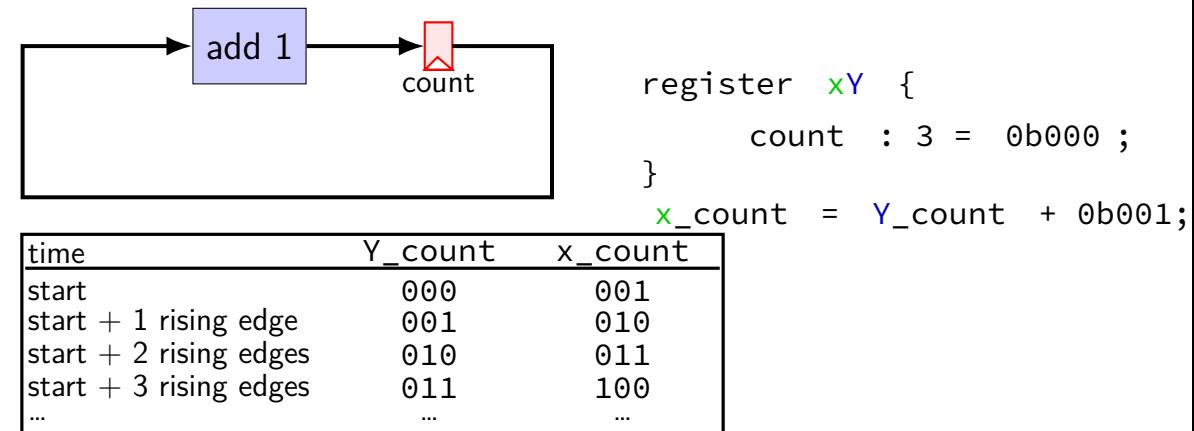

### **example: counter circuit**

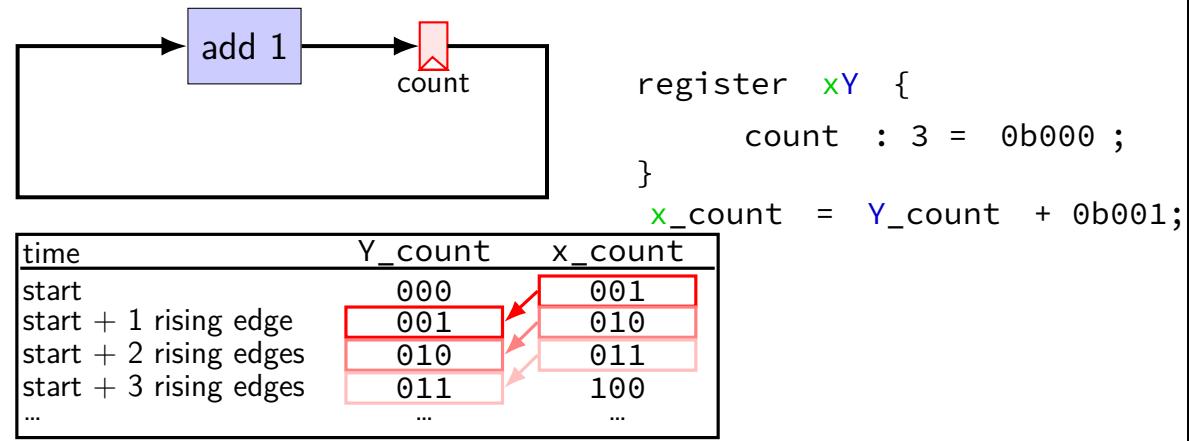

# **HCL circuit with registers**

```
register xY {
     a : 4 = 1; /* <-- initial Y a */
     b : 4 = 1; /* <-- initial Y b */
}
x b = x a + Y a;
x_{a} = Y_{a} + Y_{b};
exercise: value of Y_a, Y_b after two rising edges of clock?
    A. Y a = 2. Y b = 3B. Y a = 2. Y b = 2C. Y a = 3. Y b = 5D. Y a = 3, Y b = 7E. Y a = 3, Y b = 11F. Y a = 5, Y b = 7G. Y a = 7, Y b = 11H. none of the above
```
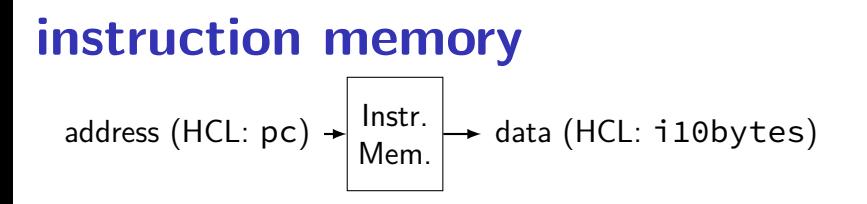

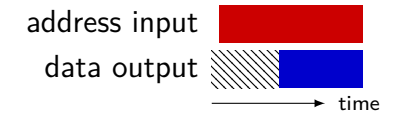

# **Stat signal**

how do we stop the simulated machine?

hard-wired mechanism — Stat wire

possible values:

 $STAT$  AOK — keep going STAT\_HLT — stop, normal shtdown STAT\_INS — invalid instruction …(and more errors)

(predefined 3-bit constants)

must be set

determines if simulator keeps going